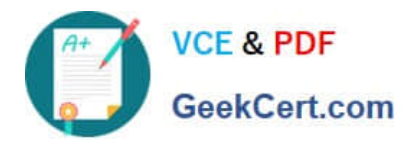

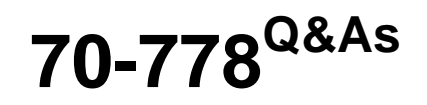

Analyzing and Visualizing Data with Microsoft Power BI

# **Pass Microsoft 70-778 Exam with 100% Guarantee**

Free Download Real Questions & Answers **PDF** and **VCE** file from:

**https://www.geekcert.com/70-778.html**

100% Passing Guarantee 100% Money Back Assurance

Following Questions and Answers are all new published by Microsoft Official Exam Center

**C** Instant Download After Purchase

**83 100% Money Back Guarantee** 

- 365 Days Free Update
- 800,000+ Satisfied Customers

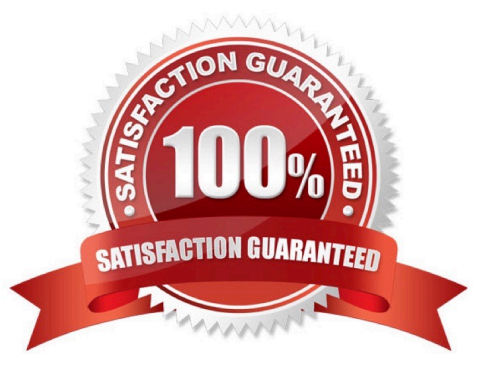

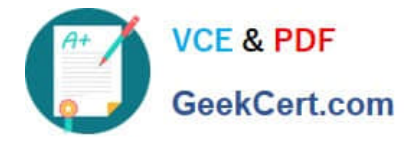

#### **QUESTION 1**

A customer can have multiple accounts. An account can only be associated to one customer. Each account is associated to only one insurance policy.

You need to configure the relationships between the tables to ensure that you can create a report displaying customers and their associated insurance policies.

How should you configure each relationship? To answer, drag the appropriate cardinalities to the correct relationships. Each value may be used once, more than once, or not at all.

You may need to drag the split bar between panes or scroll to view content.

NOTE: Each correct selection is worth one point.

Select and Place:

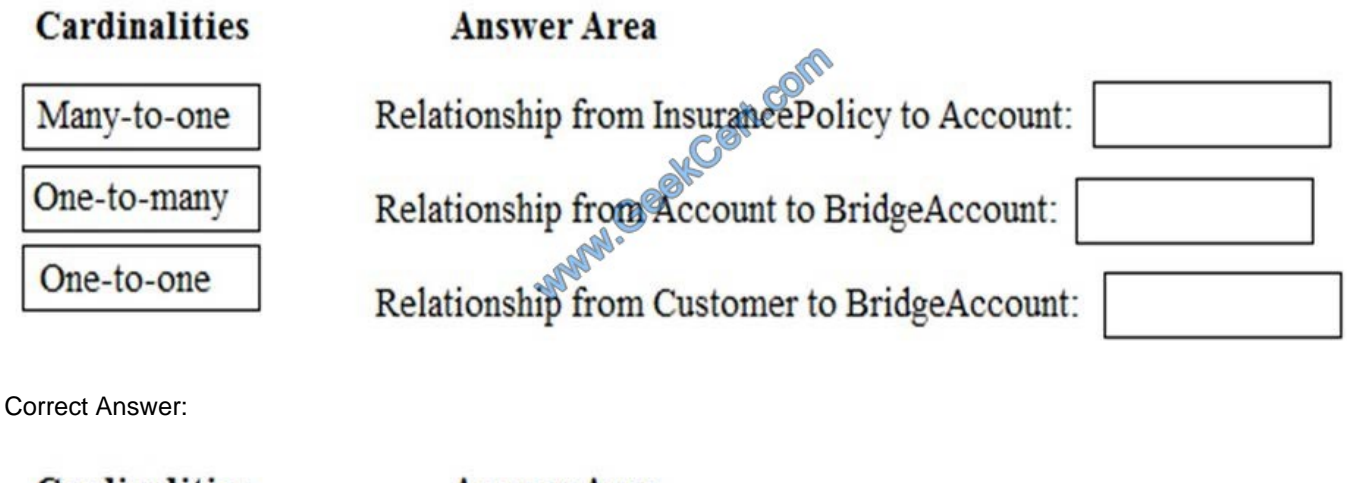

#### **Cardinalities Answer Area** Relationship from InsurancePolicy to Account: One-to-one Many-to-one One-to-many Relationship from Account to BridgeAccount: One-to-many One-to-one Relationship from Customer to BridgeAccount: One-to-many

#### **QUESTION 2**

A data analyst publishes several Power BI visualizations to a blog. You discover that some of the visualizations contain data that is considered private by your company.

You need to prevent the visualizations from being published to the blog.

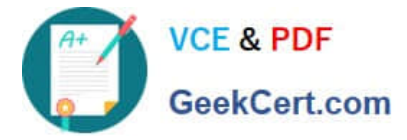

What should you do?

- A. From the Power BI Admin portal, disable the Publish to web setting.
- B. From the Power BI settings, delete the embedded codes.
- C. From the Power BI Admin portal, disable the Share content with external users setting.
- D. From the dashboard settings, modify the Share dashboard settings.

Correct Answer: A

References: https://docs.microsoft.com/en-us/power-bi/service-publish-to-web

#### **QUESTION 3**

You have an app workspace named Retail Store Analysis in the Power Bl service.

You need to manage the members that have access to the app workspace using the least amount of administrative effort.

What should you do?

- A. From the Power Bl Admin portal, click Usage metrics .
- B. From the Office 365 Admin center, click Groups.
- C. From the Office 365 Admin center, click Users.
- D. From the Power Bl Admin portal, click Tenant settings.

Correct Answer: A

#### **QUESTION 4**

You have an on-premises Power BI Report Server.

You plan to create a report in Power BI Desktop and publish the report to the report server.

Which data source should the report use?

- A. Microsoft Azure SQL Database
- B. a Microsoft SQL Server database
- C. a Microsoft SQL Server Analysis Services (SSAS) database
- D. Microsoft Excel
- Correct Answer: C

References: https://docs.microsoft.com/en-us/power-bi/report-server/quickstart-create-powerbi-report https://docs.microsoft.com/en-us/power-bi/report-server/connect-data-sources

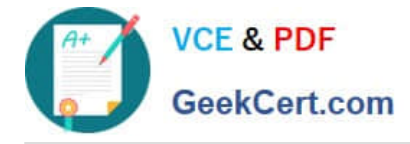

### **QUESTION 5**

You need to create a dashboard in the Power BI service to display data from a PubNub source. What should you do?

A. Add a Microsoft SQL Server Analysis Services (SSAS) data source that uses Connect live and create a report. Pin the report to a dashboard.

B. Create an app workspace and publish the workspace to a dashboard.

C. Add a Microsoft Azure SQL database data source that uses DirectQuery and create a report. Pin the report to a dashboard.

D. Add a custom streaming data tile to a dashboard.

Correct Answer: D

References: https://docs.microsoft.com/en-us/power-bi/service-real-time-streaming#set-up- your-real-time-streamingdataset-in-power-bi

[Latest 70-778 Dumps](https://www.geekcert.com/70-778.html) [70-778 PDF Dumps](https://www.geekcert.com/70-778.html) [70-778 Practice Test](https://www.geekcert.com/70-778.html)

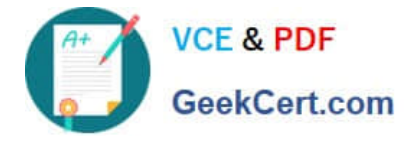

To Read the Whole Q&As, please purchase the Complete Version from Our website.

# **Try our product !**

100% Guaranteed Success 100% Money Back Guarantee 365 Days Free Update Instant Download After Purchase 24x7 Customer Support Average 99.9% Success Rate More than 800,000 Satisfied Customers Worldwide Multi-Platform capabilities - Windows, Mac, Android, iPhone, iPod, iPad, Kindle

We provide exam PDF and VCE of Cisco, Microsoft, IBM, CompTIA, Oracle and other IT Certifications. You can view Vendor list of All Certification Exams offered:

### https://www.geekcert.com/allproducts

## **Need Help**

Please provide as much detail as possible so we can best assist you. To update a previously submitted ticket:

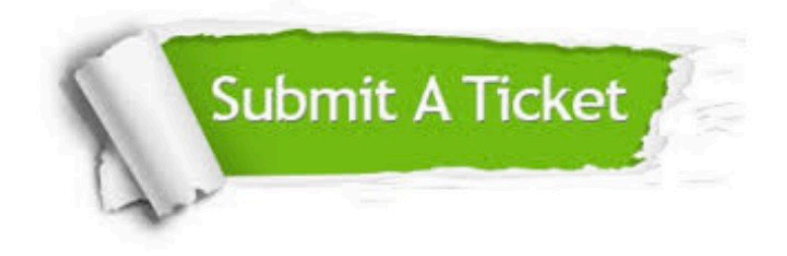

#### **One Year Free Update**

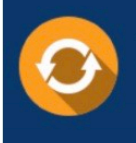

Free update is available within One fear after your purchase. After One Year, you will get 50% discounts for updating. And we are proud to .<br>oast a 24/7 efficient Customer upport system via Email

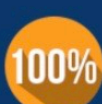

**Money Back Guarantee** 

To ensure that you are spending on quality products, we provide 100% money back guarantee for 30 days from the date of purchase

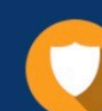

#### **Security & Privacy**

We respect customer privacy. We use McAfee's security service to provide you with utmost security for vour personal information & peace of mind.

Any charges made through this site will appear as Global Simulators Limited. All trademarks are the property of their respective owners. Copyright © geekcert, All Rights Reserved.